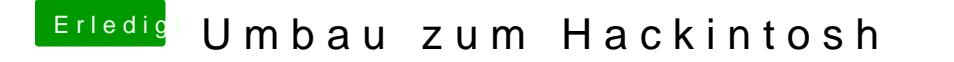

Beitrag von klein2 vom 15. Januar 2020, 08:49

Das scheint ja genaucdus avoongt sein

[crusade](https://www.hackintosh-forum.de/user/25363-crusadegt/) Btauchst du dafür Whatevergreen & Lilu oder läuft die direkt OOB?